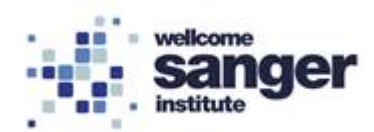

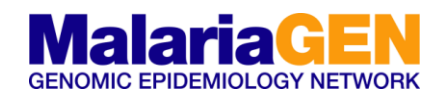

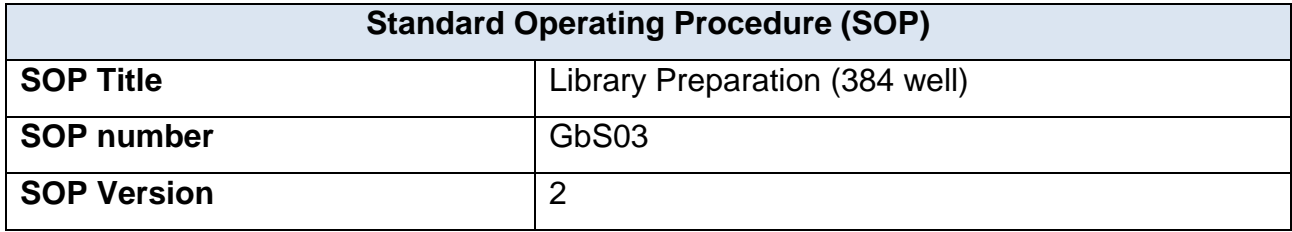

# **1. SCOPE**

This SOP describes the laboratory procedure to capture regions surrounding Single Nucleotide Polymorphisms (SNPs) by high-throughput multiplex PCR, for Illumina MiSeq sequencing. This is called Genotyping by Sequencing (GbS). It encompasses the use of in-house validated rebalanced primer panels, which facilitates even amplification across all targeted loci. Substantive normalisation of library yields are achieved within the PCR itself, thus removing any requirement for upfront normalisation of DNA input or post library quantification and custom pooling.

Amplicons included in the two-step PCR protocol described within this SOP are designed to capture a narrow size range (190-250bp inclusive of priming sites) to complement the sequencing length of the MiSeq v2 300 kit (Illumina, San Diego, CA), whilst enabling efficient Ampure XP beads size selection away from contaminating smaller off-target amplification products.

Primers are rebalanced according to GbS testing and rebalancing SOP (see GbS02 Testing and balancing). This maximises the evenness of coverage across all amplicons in the multiplex.

For further information on this process, see Appendix 1.

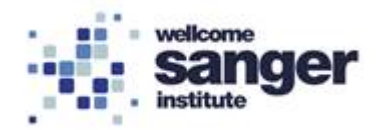

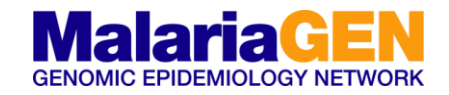

# **2. MATERIALS REQUIRED:**

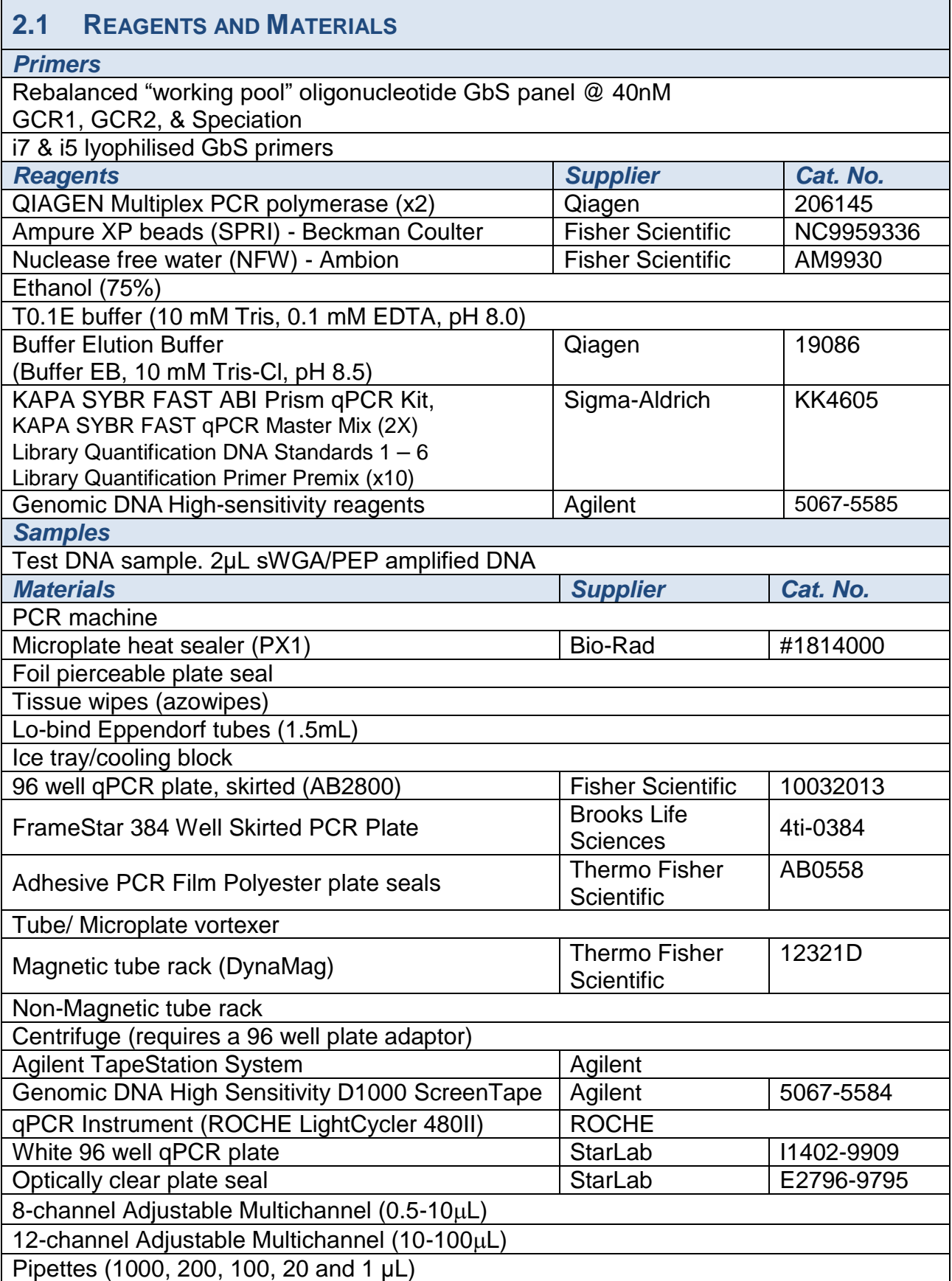

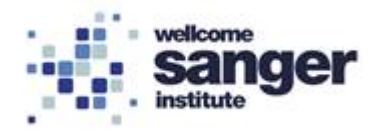

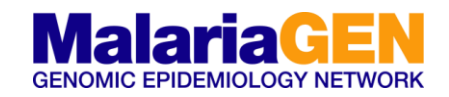

## **2.2 PCR\_1 PRIMER PANEL**

GbS primers (100nmol scale synthesis from IDT, supplied re-suspended in T0.1E at 500µM in a 96 deep well plates); it is assumed that the primers have been ordered with paired forward and reverse primers in separate plates (e.g. forward primers in Plate 1 A1, B1…, reverse primers in Plate 2 A1, B1…)

PCR is sensitive to inhibitors, which may be introduced due to a DNA source, or introduced via DNA extraction. A review article can be found here for further details.

Oyola, S.O., Ariani, C.V., Hamilton, W.L. et al. Whole genome sequencing of Plasmodium falciparum from dried blood spots using selective whole genome amplification. Malar J 15, 597 (2016).

## **2.3 PCR\_2 Primer Panel**

Pre-made PCR\_2 tag plates as produced as in Tag plate preparation SOP.

### **2.4 SAMPLES AND BATCH SIZE**

Input DNA does not require prior quantification or normalisation. Normalisation of library yields are achieved during the PCR itself. For the human QC plexes, consistent yields are observed from 3-600ng input.

All samples should have a volume of **2μL**.

Each plate must contain at least one negative control (i.e. **2µl of T0.1E**).

Notes - Start PCR 1 setup first thing in the morning to enable processing through to PCR\_2 within a working day.

N.B. Highly dilute samples require overnight PCR\_1 (see 3.1.10). Overnight PCR\_1, plates should be placed on the PCR machine at around 3:30pm. The plates will be ready for PCR\_2 setup at 8:30am.

A large number of negative/empty wells generates significant amounts of smaller PCR artefacts (primer dimers), which can be problematic to fully remove by size selection and will preferentially sequence. **Therefore 96-well plates are required to be >80% full.**

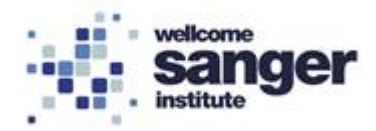

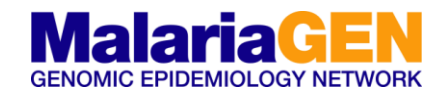

# **3. METHODOLOGY**

### **3.1 METHODOLOGY PCR\_1**

During PCR\_1, genomic priming takes place via a low number of PCR cycles utilising a long annealing stage, which allows the highly dilute primers to specifically anneal to their genomic target (see Appendix 2).

#### **PCR Reagents**

QIAGEN Multiplex PCR polymerase (x2) Rebalanced oligo\nucleotide GbS panel 40nM (pool) Nuclease free water (NFW)

#### **Samples**

PEP or sWGA DNA - 2μL

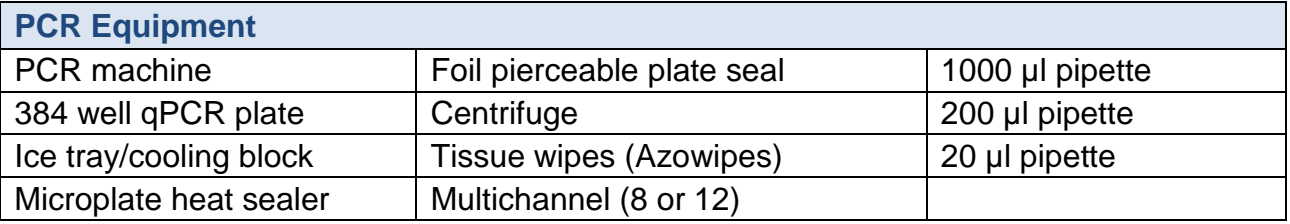

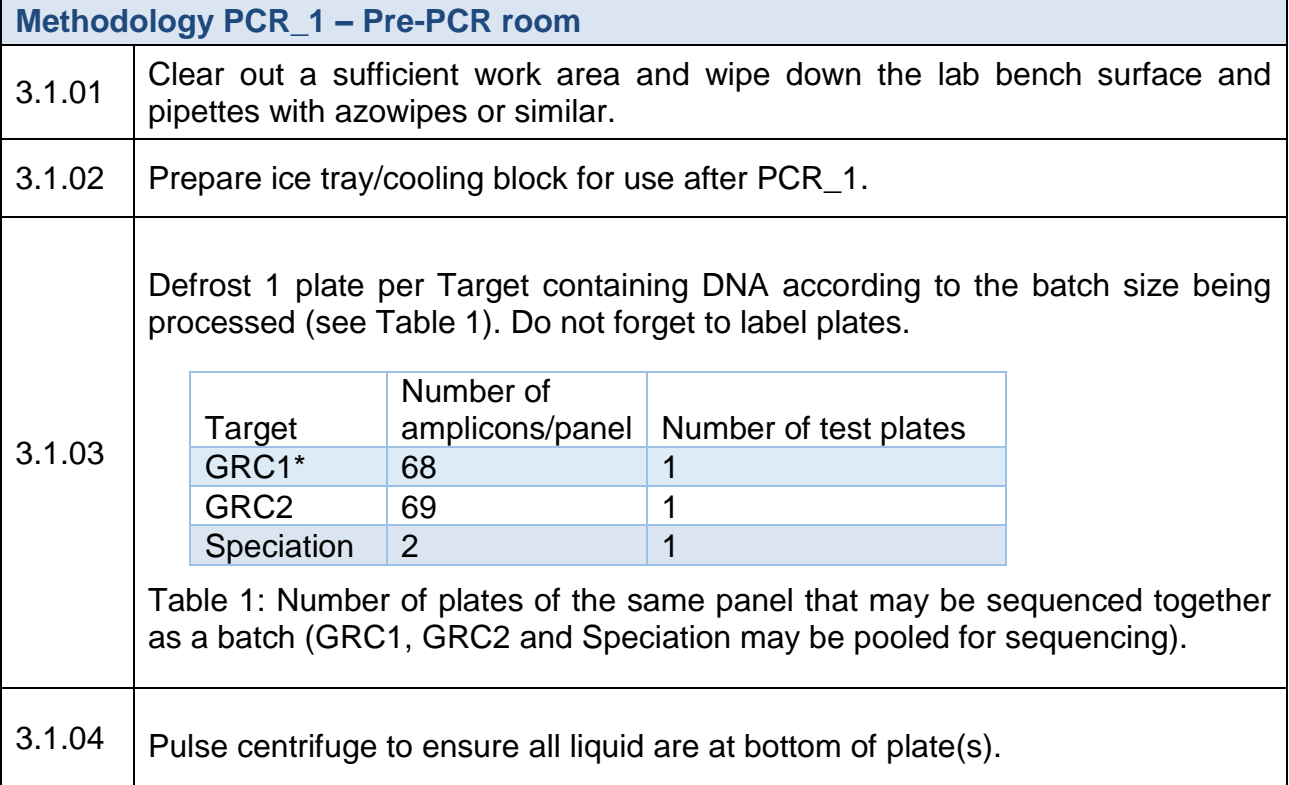

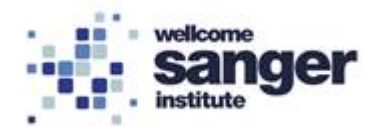

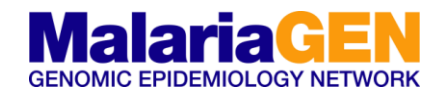

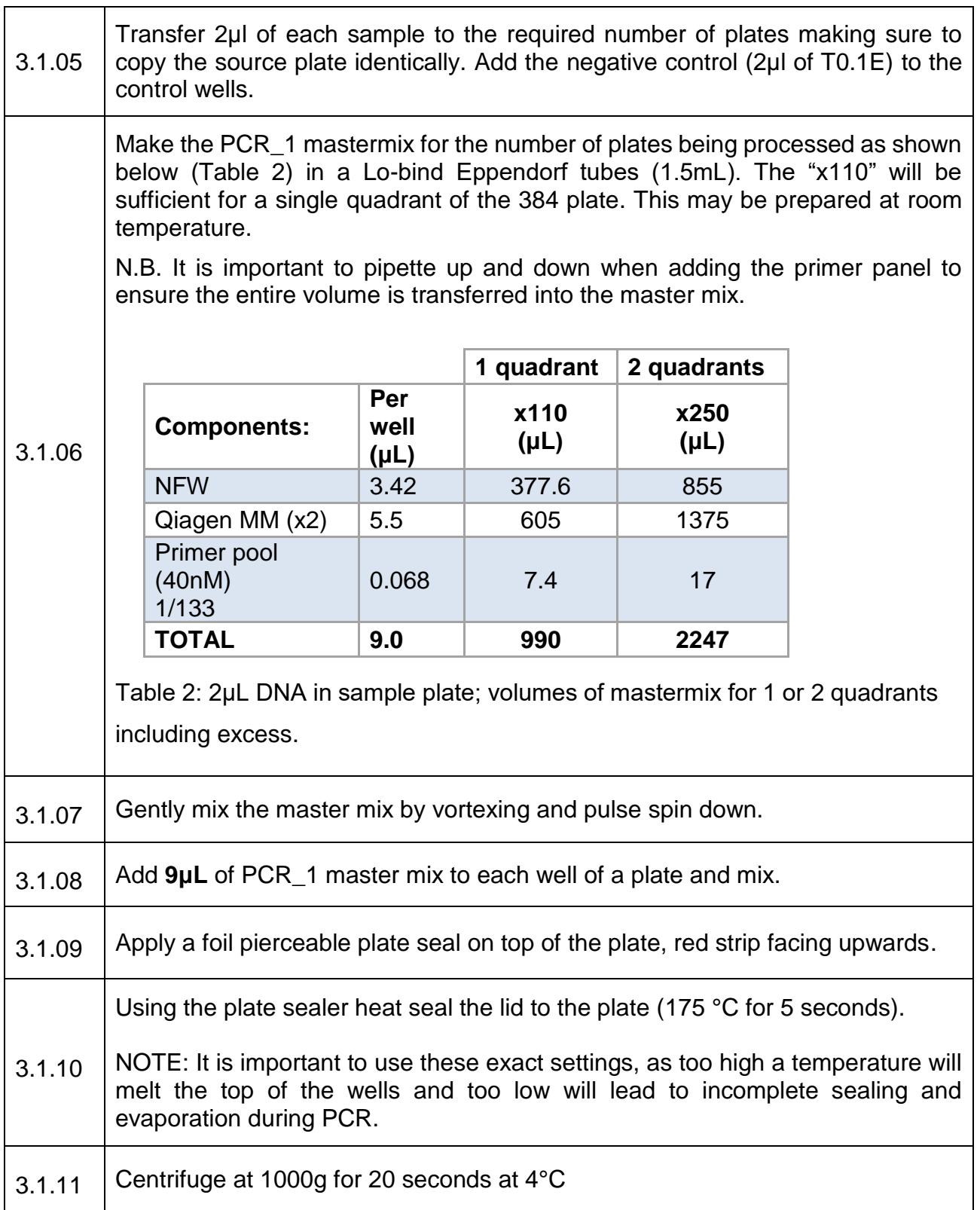

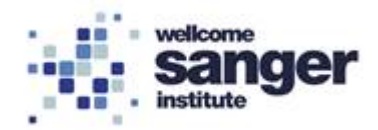

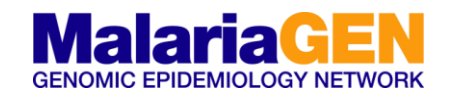

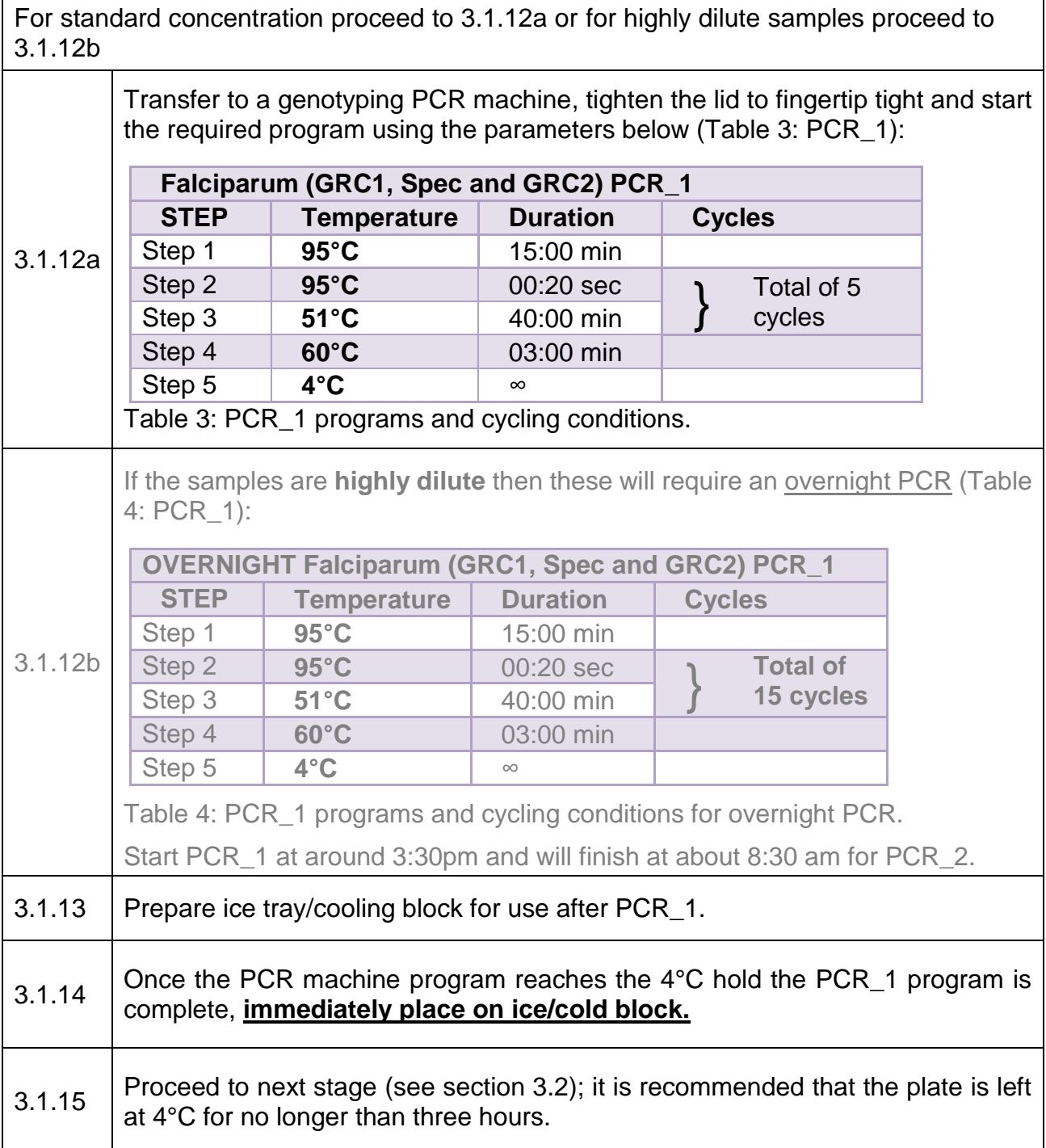

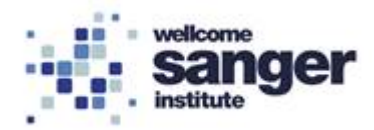

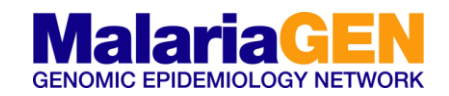

## **3.2 METHODOLOGY PCR\_2**

The second PCR involves no additional reagents or clean up after the PCR\_1. A volume of PCR\_1 will be transferred to a dried down dual indexed tag plate. These indexed tag primers anneal to and extend from the 5'-tails incorporated during PCR\_1. This enables the capability to multiplex up to 1536 samples per sequencing batch (See Appendix 2).

#### **PCR Reagents**

PCR\_2 Tag plates (i5 and i7 lyophilised primers) Nuclease free water (NFW)

#### **PCR Equipment**

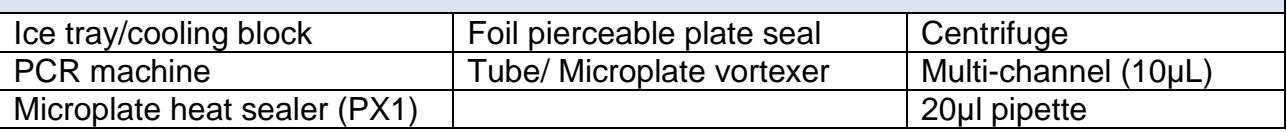

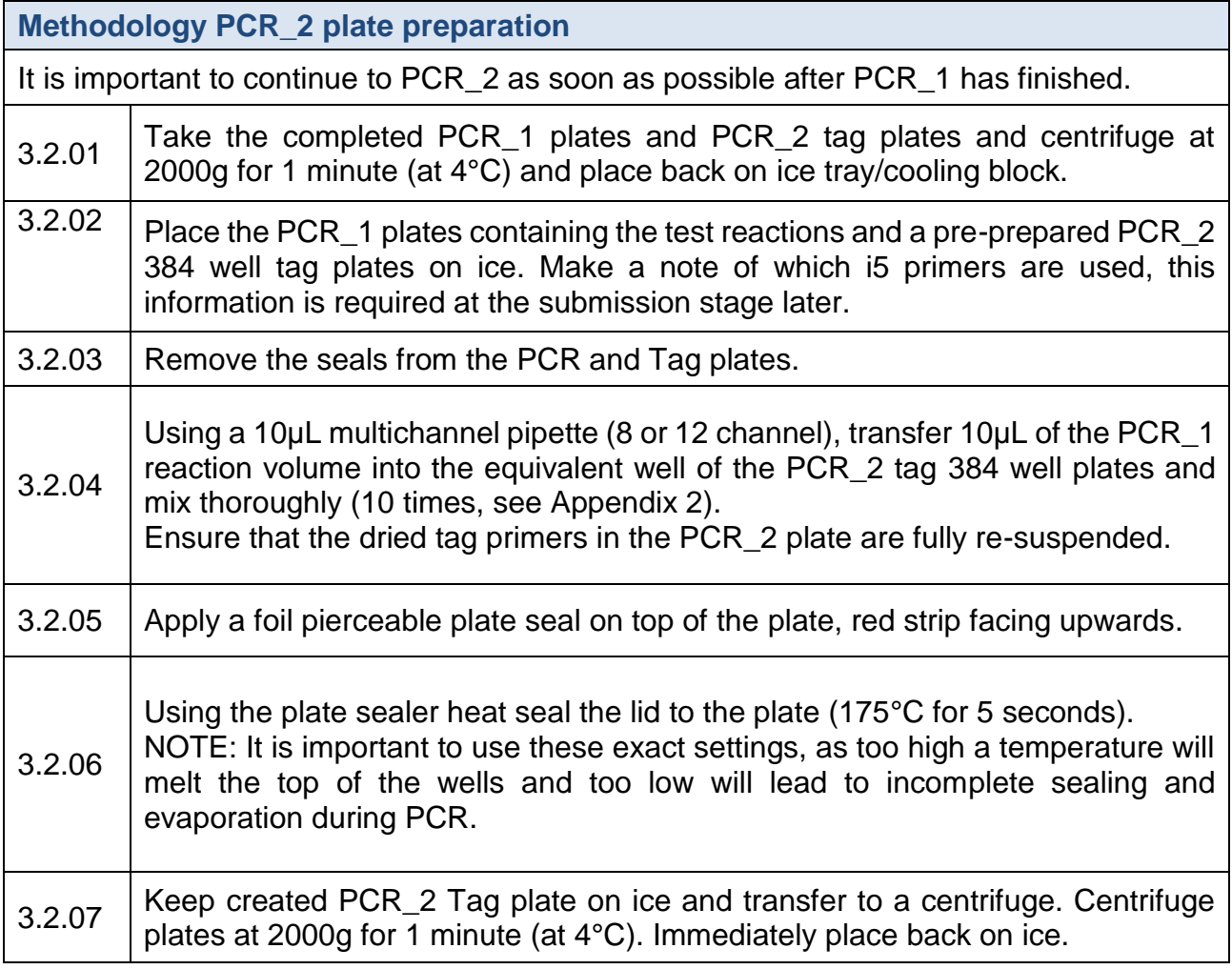

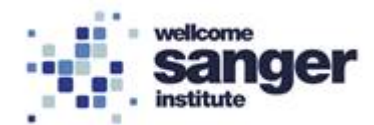

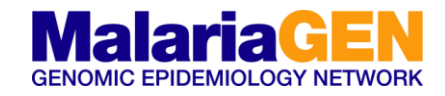

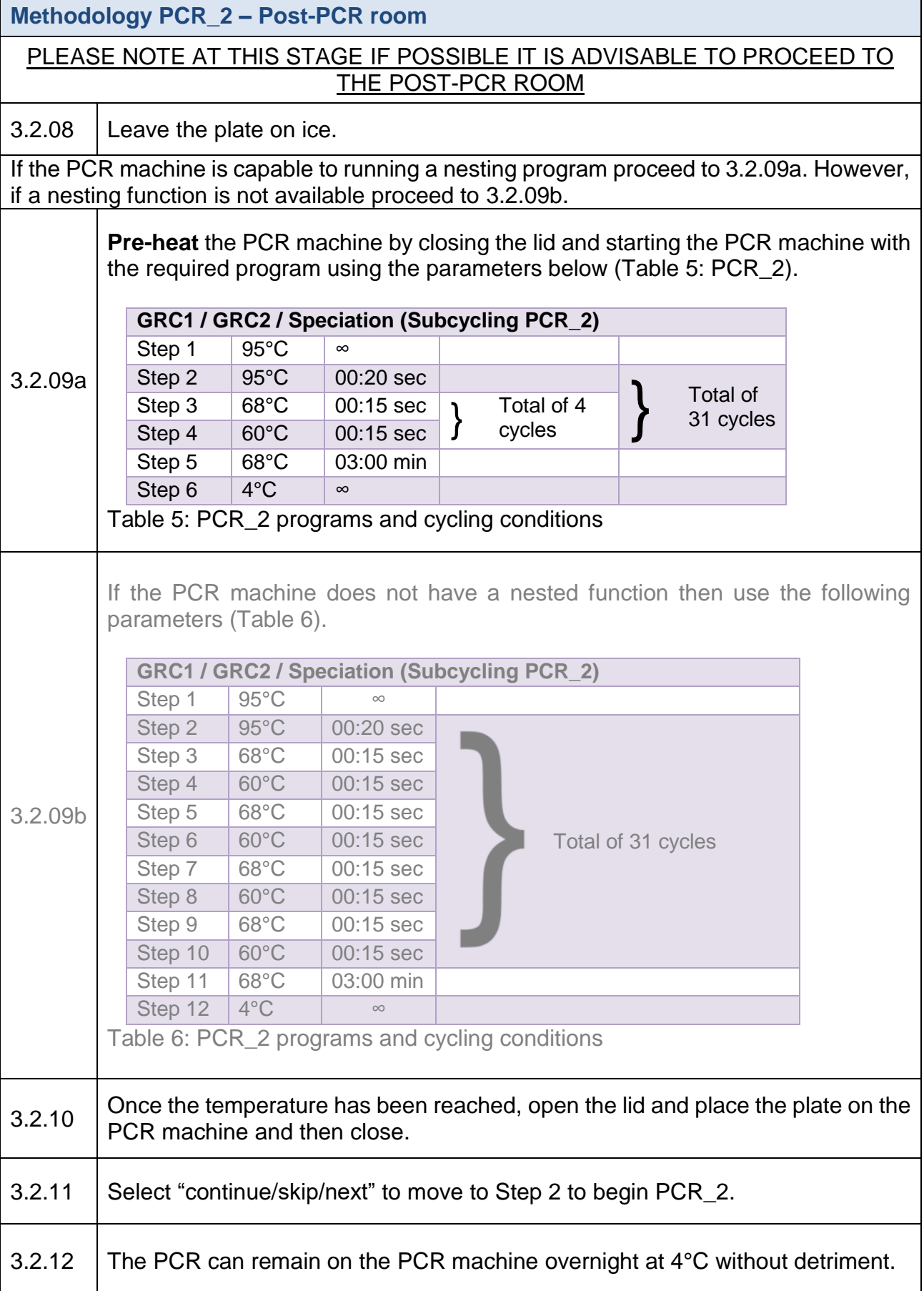

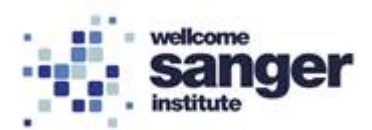

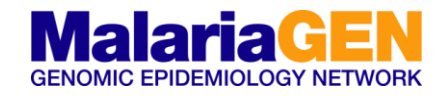

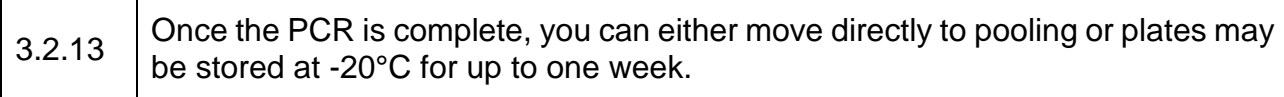

As the Ampure XP beads size selection is extremely sensitive to errors in pipetting volumes, it is recommended to ensure that the pool volume carried forward into size selection is a constant 100µL.

## **3.3 POOLING, PURIFICATION & SIZE SELECTION.**

Size selection and clean-up is performed with a 2 x Ampure XP beads. Under these conditions the majority of small primer dimers and unincorporated primers <170bp will remain in the supernatant whilst the desired amplicons bind to the beads (see Appendix 3).

## **Reagents** Ampure XP beads (SPRI) 75 % ethanol Buffer EB

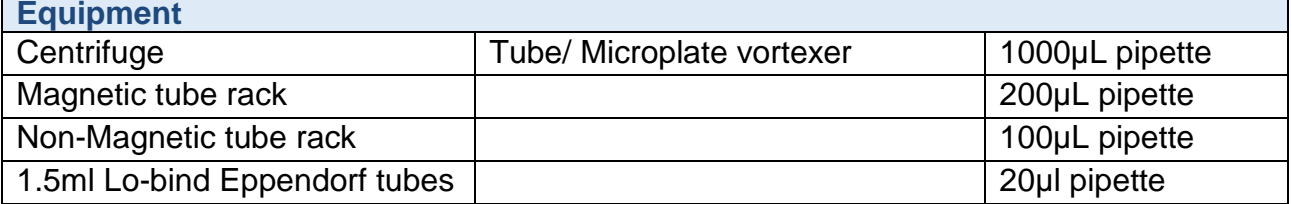

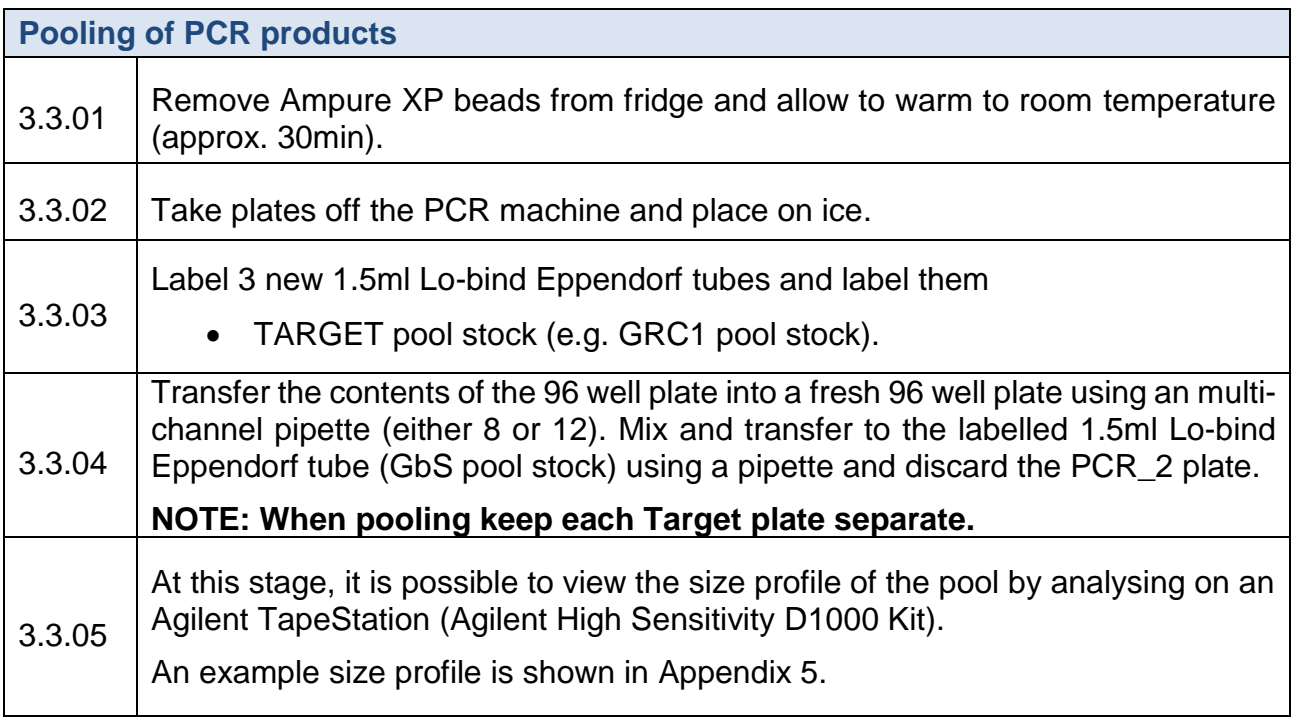

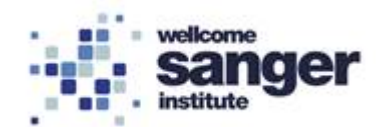

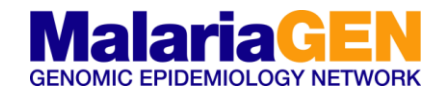

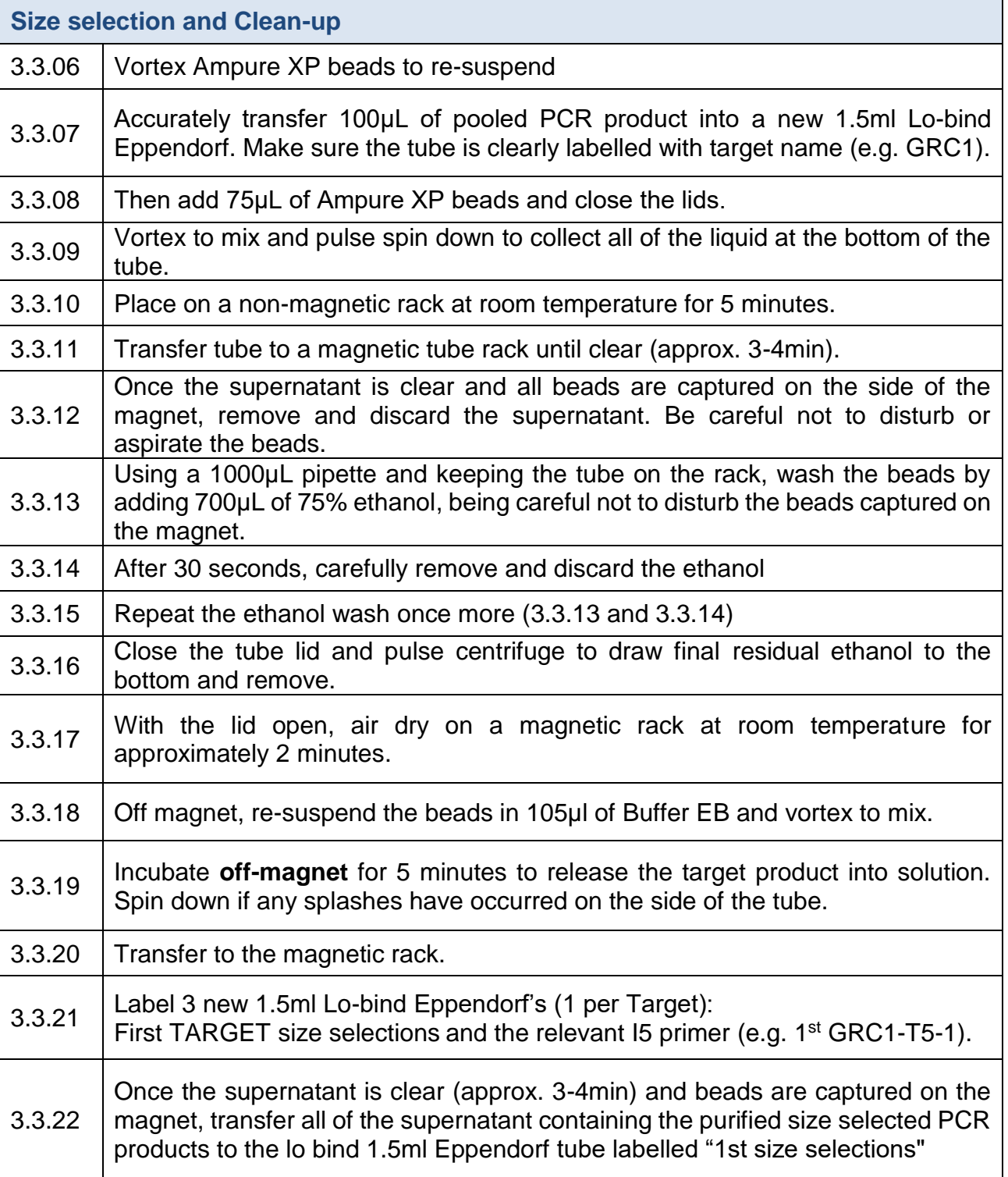

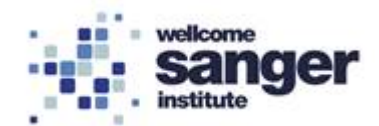

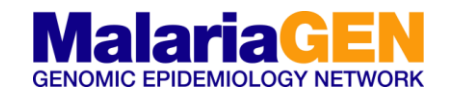

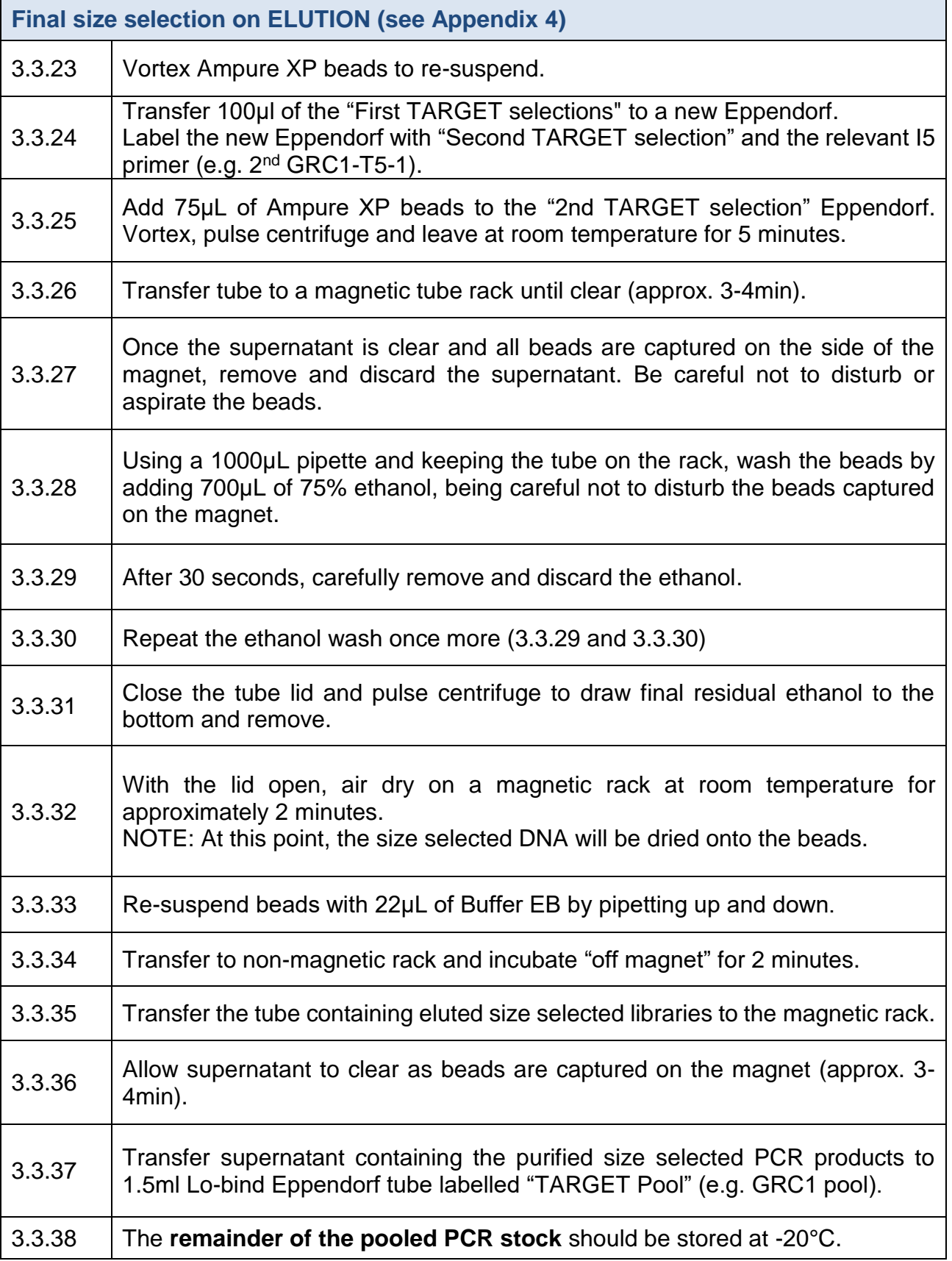

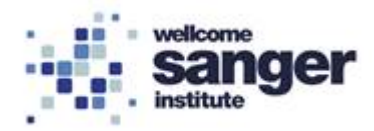

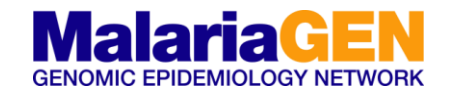

# **4. QUALITY CONTROL**

### **4.1 AGILENT TAPESTATION**

The efficiency of the clean-up and size selection can be assessed by running 1µL of the "TARGET Pool" on an Agilent TapeStation using an Agilent High Sensitivity Kit.

Note: small peak at ~60bp, are the surplus primers and the small peak at ~160bp, are the result of primer dimers between first round genomic PCR primers. Due to their size, these will preferentially cluster during sequencing and result in loss of on-target data.

If the peaks are still present post clean-up and size selection then repeat Ampure XP beads size selection until the ~160bp peak is barely visible by TapeStation analysis.

See Agilent TapeStation SOP.

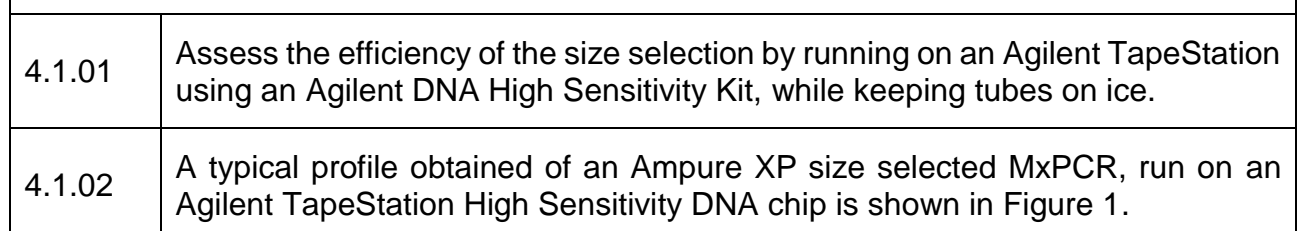

Figure 1. A typical profile obtained of an Ampure XP size selected GbS pool, run on an Agilent TapeStation High Sensitivity DNA chip. The green profile shows the amplification product pre-clean up and size selection. The surplus primers and primer dimers are present. The Blue profile shows the amplification products post clean-up and size selection. Note surplus primers and primer dimers have been removed.

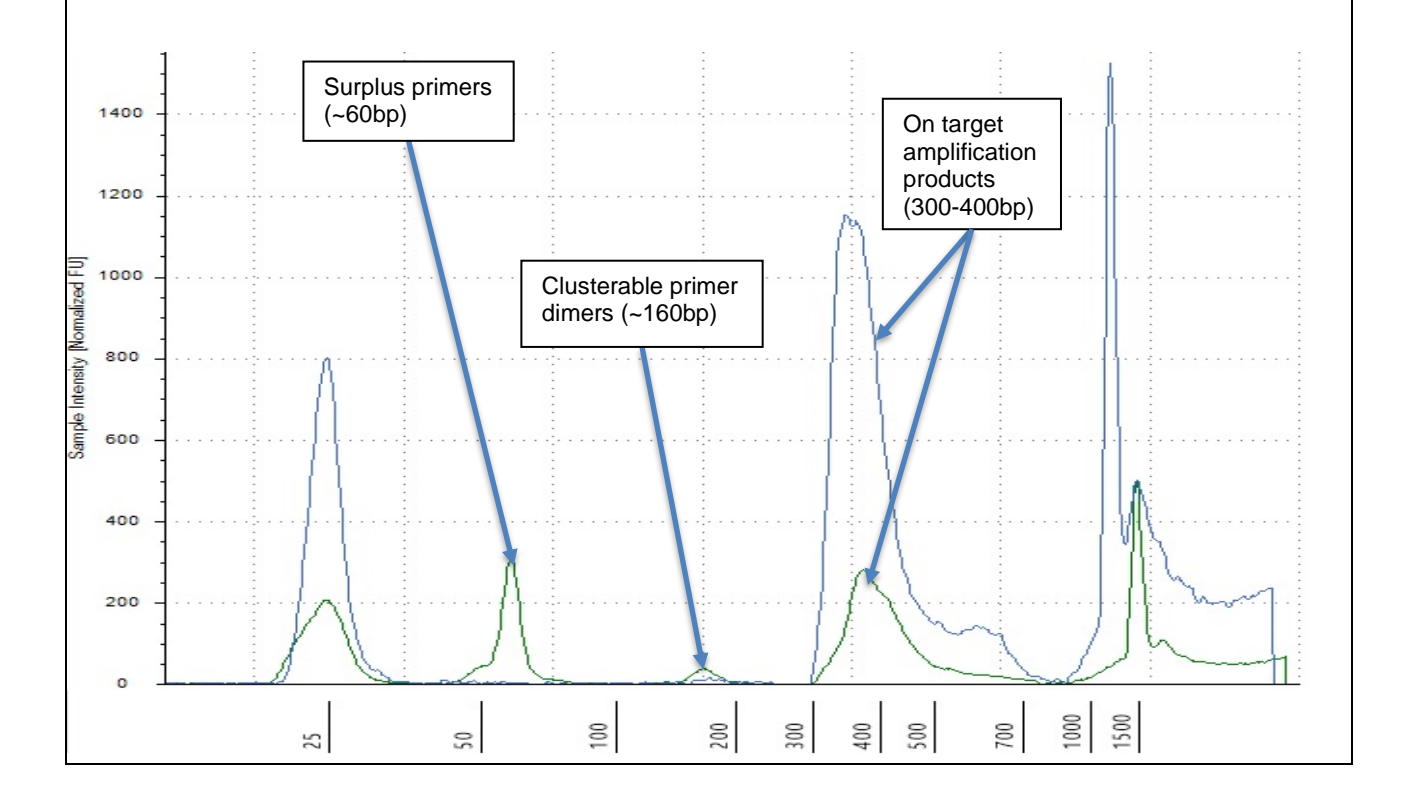

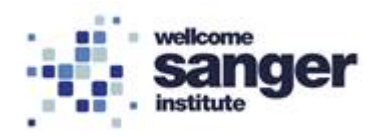

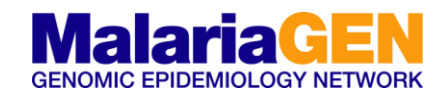

## **4.2 PCR QUANTIFICATION**

Library quantification is performed by amplifying the set of five pre-diluted DNA Standards and diluted library samples by qPCR, using the KAPA SYBR FAST qPCR mastermix and primers targeting the Illumina P5 and P7 flow cell oligo sequences. The average Cq score for each DNA Standard is plotted against log10 (concentration in pM) to generate a standard curve. The concentrations of diluted library samples are then calculated against the standard curve, using absolute quantification.

See qPCR Quantification SOP.

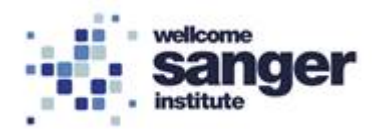

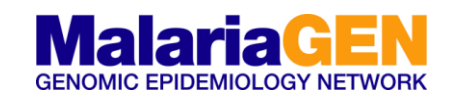

# **5. MISEQ POOL CALCULATOR**

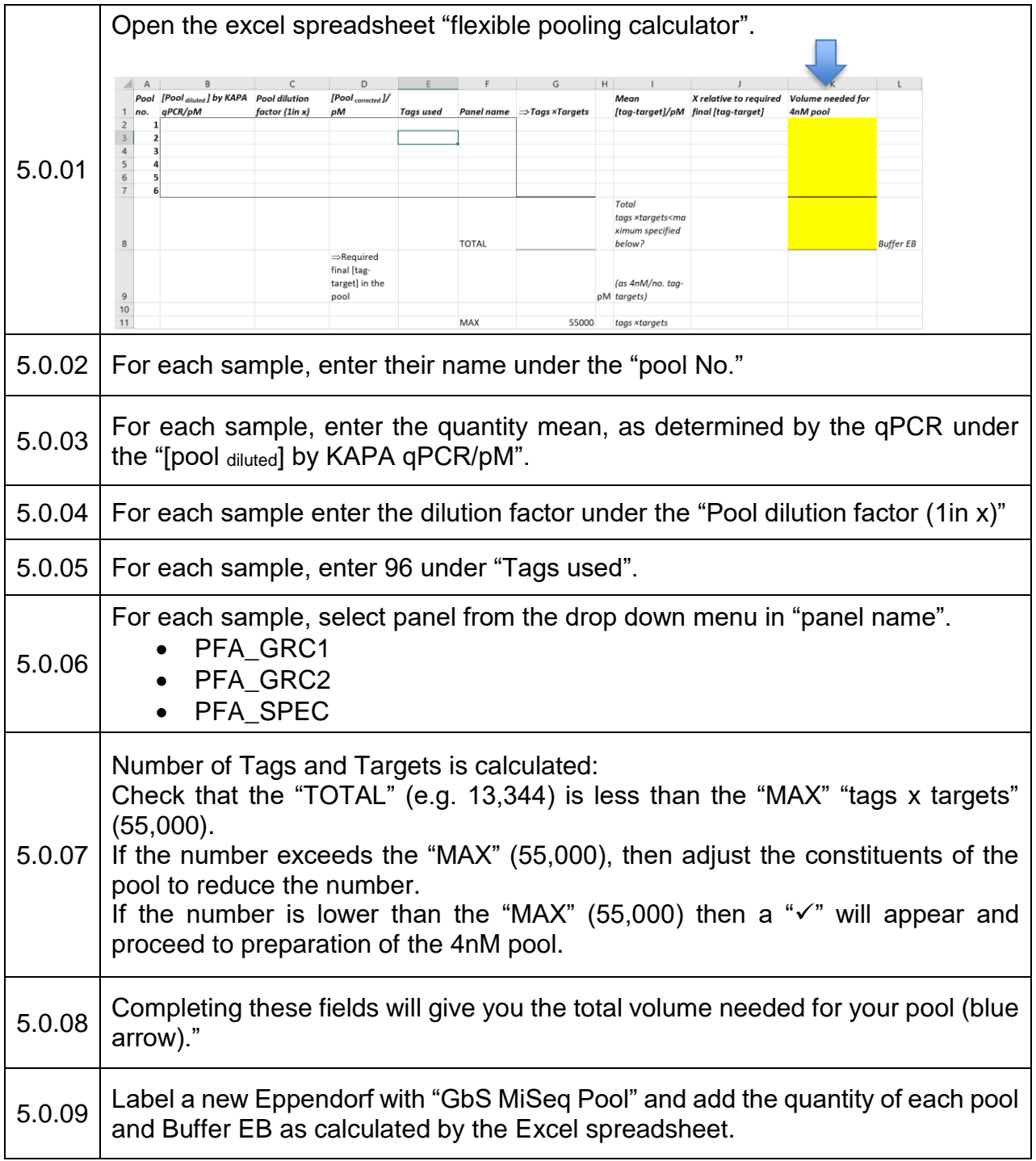

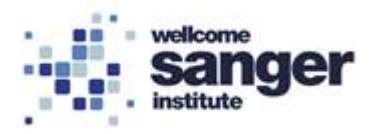

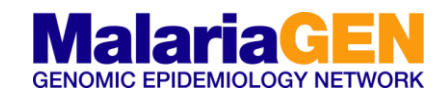

## **6. MISEQ SUBMISSION**

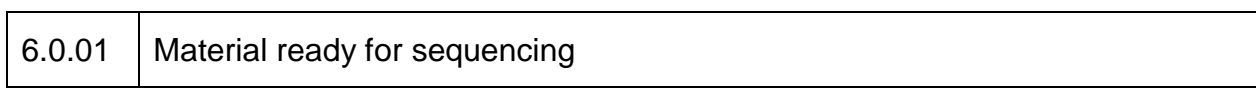

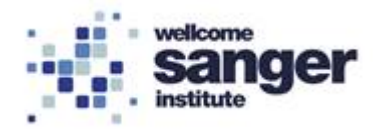

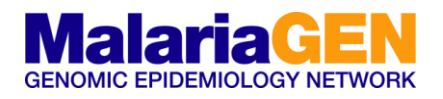

### **APPENDIX 1 – OVERVIEW**

Amplicons included in the two-step PCR protocol described within this SOP are designed to capture a narrow size range (190-250bp inclusive of priming sites) to complement the sequencing length of the MiSeq v2 300 kit (Illumina, San Diego, CA), whilst enabling efficient Ampure XP size selection away from contaminating smaller off-target amplification products.

The first PCR reaction involves a limited cycle PCR during which a low concentration of seeding primers specifically anneal to the genomic template. Low primer concentrations combined with long annealing times act to reduce target to target variation whilst maximising specificity. All gene specific forward and reverse primers, each have a common 5'-tail which are priming sites in the second PCR (see overview and schematic).

The second PCR involves no additional reagents or clean-up after the first PCR, aside from transfer of a volume of the reaction to a dried down dual indexed tag plate. These indexed tag primers anneal to and extend from the 5'-tails incorporated during PCR\_1. This enables the capability to multiplex up to 1536 samples per sequencing batch. In practice, the number of samples that may be combined in any one sequencing pool is dictated by the number of amplicons in the GbS panel.

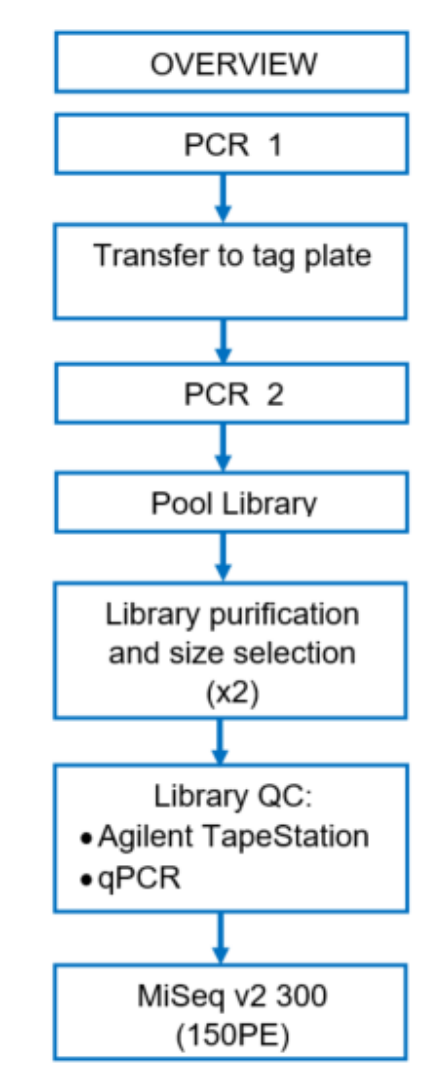

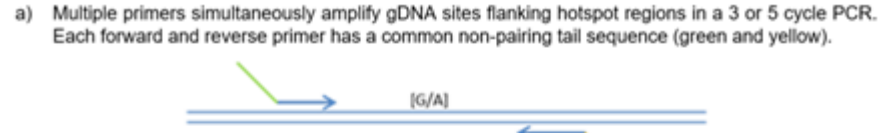

b) A pair of PCR primers complementary to the common tail sequence further amplify the multiplexed target (31-cycle PCR) which incorporating sample barcodes and sequencing motifs. Red = Illumina P5 sequence, Light Blue = Illumina P7 sequence and Purple = barcode sequences

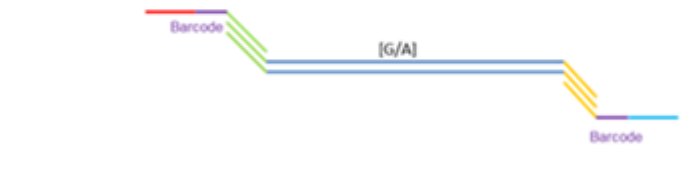

c) Uniquely barcoded multiplexed amplicon library ready for sequencing.

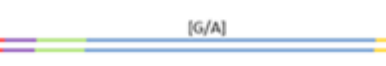

**Schematic of GbS** 

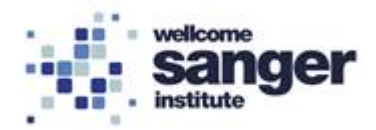

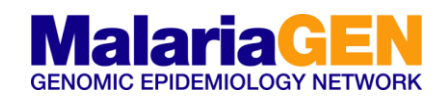

## **APPENDIX 2 – PCR\_1 & PCR\_2**

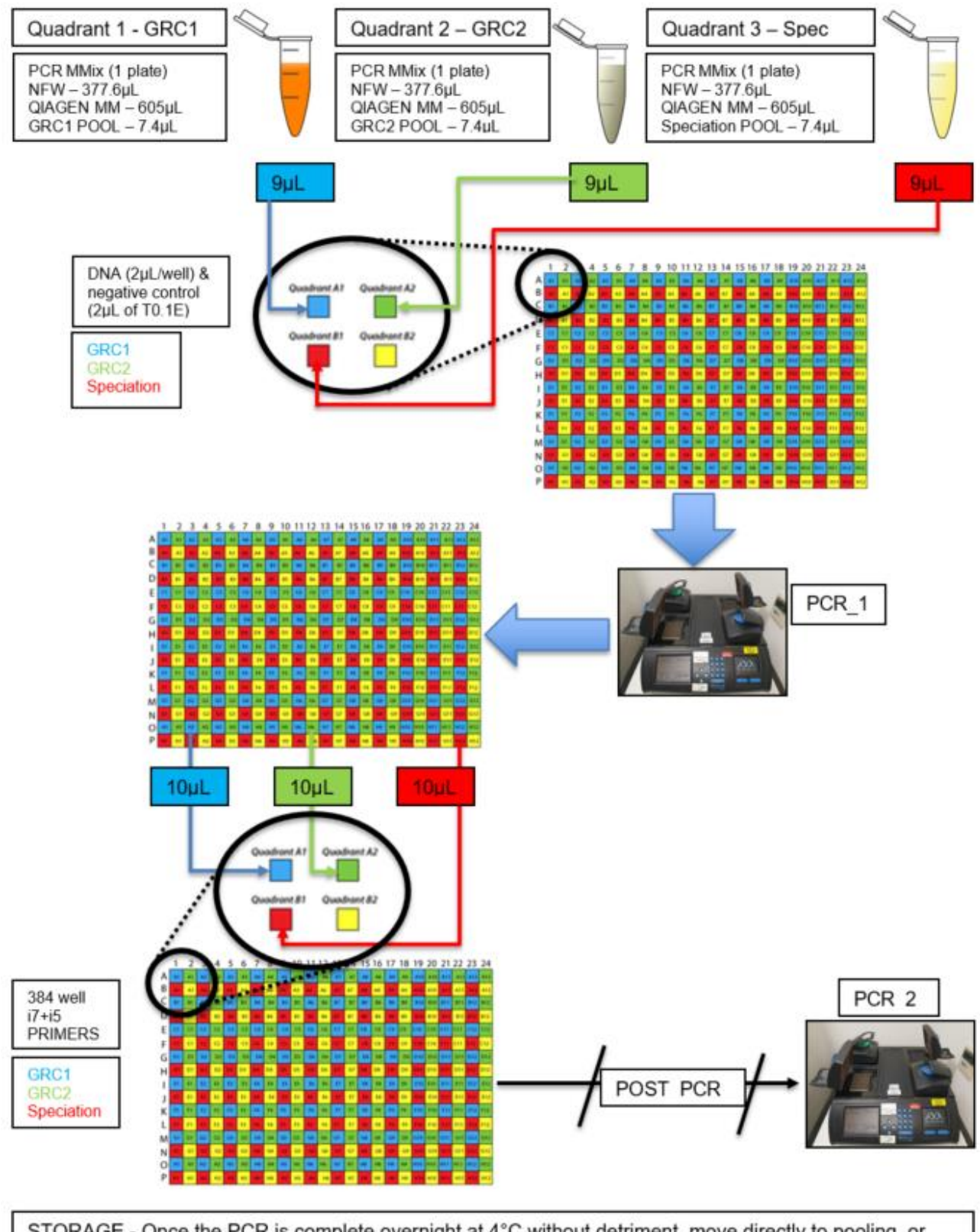

STORAGE - Once the PCR is complete overnight at 4°C without detriment, move directly to pooling, or plates may be stored at -20°C for up to one week

![](_page_17_Picture_0.jpeg)

![](_page_17_Picture_1.jpeg)

## **APPENDIX 3 – CLEAN-UP & SIZE SELECTION**

![](_page_17_Figure_3.jpeg)

![](_page_18_Picture_0.jpeg)

![](_page_18_Picture_1.jpeg)

## **APPENDIX 4 – FINAL SIZE SELECTION & ELUTION**

![](_page_18_Figure_3.jpeg)

![](_page_19_Picture_0.jpeg)

![](_page_19_Picture_1.jpeg)

## **APPENDIX 5 – AGILENT TAPESTATION**

An example size profile is shown below. A typical GbS product profile analysed following purification on an Agilent TapeStation. The blue trace is the GRC1, the green trace is the GRC2 and the red trace the Speciation.

![](_page_19_Figure_4.jpeg)